Celestial Blue

# *Flight Computer for Amateur Rocketry*

*By Ibrahima Barry, ECE '23*

## **Introduction**

This paper will explore the canonical Kalman filter algorithm and derive the update and state space equations using mean squared error. Firstly, we begin by providing the necessary mathematical details in probability and linear algebra required to understand the technical details of the algorithm. Then we discuss the algorithm in detail and give some motivation for why one should care about it (Kalman fltering). Finally, we discuss the algorithm, Extended Kalman Filtering, as it used in our senior capstone project. We will also discuss some future work that could be done with the project.

\_\_\_\_\_\_\_\_\_\_\_\_\_\_\_\_\_\_\_\_\_\_\_\_\_\_\_\_\_\_\_\_\_\_\_\_\_\_\_\_\_\_\_\_\_\_\_\_\_\_\_\_\_

#### **Mathematical Pre-requisites** *Mean Squared Error*

When we have a signal from a sensor or any other source, we can represent it using the equation (1), where  $y_k$  is the observed signal,  $x_k$  is the information signal and  $n_k$  is the noise signal. The goal is to estimate the information signal.

$$
y_k = a_k x_k + n_k (1)
$$

To evaluate the performance of our estimate, we define the error between the estimated signal and the true signal using equation (2). The error function  $f_e$ measures the difference between the estimated signal  $\hat{x}_k$  and the true signal  $x_k$ .

$$
f_e(e_k) = f_e(x_k - \hat{x}_k) (2)
$$

If we assume that the error function f is a positive,

monotonically increasing function, we can use the squared error function (3), which squares the difference between the estimated signal and the true signal.

 $f_e(e_k) = (x_k - \hat{x}_k)^2$  (3)

Finally, we can measure the error over time by taking the expected value of the error function, which is called the loss function L. The loss function L tells us on average how far off our estimated signal is from the true signal.

 $L = E(f_e(e_k))$  (4)

#### *Maximum Likelihood*

In order to find the best estimate of the information signal from a given signal, we can use a technique called maximum likelihood statistics. This means we want to find the filter that maximizes the probability of getting the given signal. Assuming the noise in the signal is distributed in a Gaussian way, we can calculate the probability of getting the signal by using a normalization constant and an exponential formula. The optimal filter is the one that minimizes the mean squared error, which means it provides the best estimate of the information signal. Assuming Gaussian noise:

$$
P(Y_k|\hat{X}_k) = ke^{-\left(\frac{(y_k - a_k\hat{X})^2}{2\sigma_k^2}\right)}(6)
$$

Where K is a normalization constant. The maximum likelihood is given by the product over  $k$ .

# **Derivation Of the Kalman Filter (KF)**

We won't give a full derivation via mean squared error here but  $6<sup>th</sup>$  element of the references goes into the details. Here is a high level description of the algorithm – I will also present some of the results here. The Kalman Filter algorithm is used to estimate the state of a variable based on observations from that variable. The state of the variable is modeled as a linear equation with a noise component. Observations from the variable are made through a second linear equation that also has a noise component. The mean squared error (MSE) of the estimate can be minimized by modeling the noise as a Gaussian distribution. The Kalman Filter uses the MSE to provide an optimal filter. The Kalman Filter algorithm updates the estimate of the state using the Kalman gain and the innovation. The error covariance of the estimate is updated using the Kalman gain and the prediction covariance. The prediction covariance is a function of the measurement noise and the state transition matrix. The Kalman gain is computed using the prior estimate, the prior error covariance, and the prediction covariance. The update equation for the error covariance is a function of the Kalman gain and the prior error covariance. Figure 1. Shows a high-level diagram as well.

The Kalman innovation is as follows:

$$
i_k = z_k - H\hat{x}_k \ (7)
$$

Where  $z_k$  is true measurement of x at time step k. H is the connection between the state vector  $x_k$  and the measurement vector.

The Kalman Gain Equation K is as follows:

$$
K_k = P'_k H^T (H P'_k H^T + R)^{-1} \tag{8}
$$

Where P is the covariance matrix.

In the Future we would like to explore a fast Kalman filtering algorithm (CKMS recursion) which reduces the computational complexity by using different state propagation equations. In the next section we explore the practical applications of KF via extended Kalman filtering (EKF).

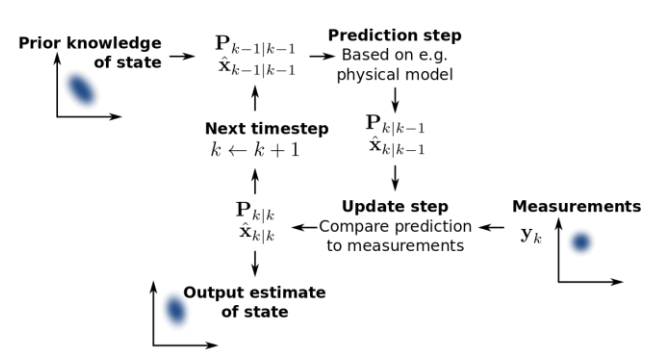

*Figure 2. Kalman Filter Flow (img src: https://upload.wikimedia.org/wikipedia/commons/thumb/a/ a5/Basic\_concept\_of\_Kalman\_filtering.svg/1200px-Basic\_concept\_of\_Kalman\_filtering.svg.png)*

# **Kalman Filtering for Our Flight Computer**

In figure 2 we give code that implements the extended Kalman filtering (EKF) algorithm for our project. The purpose of the EKF is to estimate the state of the system, which includes the position and velocity vectors, as well as the orientation of the vehicle in space. The EKF takes measurements from the rocket's inertial measurement unit (IMU), which consists of accelerometers and gyroscopes, as well as from external sensors such as GPS and barometers.

The EKF class has two main methods: *predict* and *update***.** The *predict* method takes in an IMU reading and the time step since the last reading, and uses this information to predict the new state of the system. The *update* method takes in measurements from the GPS and/or barometer and uses them to correct the predicted state.

The EKF class is initialized with the initial state vector x0 and the initial quaternion q0\_e2b, which represents the orientation of the rocket. The class also includes methods for initializing the EKF matrices and for computing the measurement update equations.

<u>""</u>

@author: zrummler

PURPOSE: Implements Extended Kalman Filtering for our Flight Computer

OBJECT: EKF(x, q, P, Q, R, f, F, h, H)

METHODS: EKF.predict(), EKF.update(z) SEE BELOW FOR MORE DOCUMENTATION  $"''"$ import scipy import numpy as np np.set\_printoptions(linewidth=200) import strapdown as sd import quaternions as qt import earth\_model as em class EKF: "" Extended Kalman Filter Implementation How to initialize: - Initialize 9-element state vector, x - Initialize 4-element global quaternion, q\_e2b - Create a class with  $ekf = EKF(x, q_e^2b)$  How to run: while data collection accel, gyro, dt = get next IMU reading ekf.predict(accel, gyro, dt) if gps or barometer ready lla = get next GPS data ekf.update(lla) See predict() and update() for information on running the filter  $^{\rm mm}$  def \_\_init\_\_(self, x0, q0\_e2b):  $"''"$  Arguments: - x0: (9,1) or (9,) initial state vector [r\_ecef, v\_ecef, roll\_error, pitch\_error, yaw\_error] - q0: initial best estimate of quaternion, 4 x 1,  $"''"$  $self.x = x0.floatten()$ self.q $_e$ e2b = q0 $_e$ e2b self.P, self.Q = init\_ekf\_matrices(x0, q0\_e2b) def predict(self, z\_imu, dt):  $"''"$  EKF state prediction - run this when you have a new IMU reading Arguments: - z\_imu: (6,1) or (6,) IMU reading [accel\_x, accel\_y, accel\_z, gyro\_x, gyro\_y, gyro\_z] - dt: time step since last reading, seconds Returns: - None Notes: - Requires an initialized EKF object  $"$ """" # predict state estimate self.x, self.q\_e2b, phi = f(self.x.flatten(), self.q\_e2b, z\_imu, dt) # predict state covariance self.P = phi @ self.P @ phi.T + self.Q def update(self, z\_gps, z\_baro=None, sigma\_gps=15, sigma\_baro=0.1):  $"$ ""

Initializes the EKF object

 EKF measurement update - run this when you have a new GPS or Barometer measurement

Arguments:

 - z\_gps: (3,1) or (3,) gps measurement vector [lat, long, alt]

- z baro: (3,1) or (3,) barometer measurement vector [alt1, alt2, alt3]

 - sigma\_gps: standard deviation of GPS readings

 - sigma\_baro: standard deviation of barmometer readings

Returns:

- None

Notes:

- Requires an initialized EKF object

"""

# do not update if no new measurement

if (z\_gps is None) and (z\_baro is None):

return

 # update with both if new measurements from both

 elif (z\_gps is not None) and (z\_baro is not None):

# compute nu, H, R for both

z\_gps\_ecef = em.lla2ecef(z\_gps)

 nu\_gps, H\_gps, R\_gps = get position measurement(self.x, z\_gps\_ecef, sigma\_gps) # GPS measurement

nu baro, H baro, R baro = get\_altitude\_measurement(self.x, z\_baro, sigma\_baro)

 # use vstack and blockdiag to combine nu, H, and R as needed

nu = np.vstack((nu\_gps, nu\_baro))

H = np.vstack((H\_gps, H\_baro))

R = scipy.linalg.block\_diag(R\_gps, R\_baro)

 # update with GPS if new measurement from GPS only

elif z\_gps is not None:

# compute nu, H, R for GPS

z\_gps\_ecef =  $em$ .lla2ecef( $z$ \_gps)

 nu, H, R = get\_position\_measurement(self.x, z\_gps\_ecef, sigma\_gps) # GPS measurement

 # update with barometer if new measurement from baroemter only

elif z\_baro is not None:

# compute nu, H, R for barometer

 nu, H, R = get\_altitude\_measurement(self.x, z\_baro, sigma\_baro)

 #raise NotImplementedError('Barometer measurement not yet implemented')

# generic EKF update equations

 $S = H \omega$  self.P  $\omega$  H.T + R # innovation covariance

K = self.P  $\omega$  H.T  $\omega$  np.linalg.inv(S) # Kalman gain

self.x = self.x.reshape(-1, 1) + K  $\omega$  nu # update state vector

 $IKH = np.\text{eye}(\text{self}.x.\text{shape}[0]) - K.\text{dot}(H) \#$ intermediate variable

 self.P = IKH.dot(self.P).dot(IKH.T) + K.dot(R).dot(K.T) # update state covariance  $(9 \times 9)$ 

self.x = self.x.flatten()  $#$  ensure x is 1D

 # Reset the attitude state. Move attitude correction from x to q

```
 q_error = qt.deltaAngleToDeltaQuat(-self.x[6:9])
     self.q_e2b = qt.quatMultiply(q_error, 
self.q_e2b).flatten()
    self.x[6:9] = 0 # reset attitude error
def f(x, q e2b, z_imu, dt):
  "''" This function updates the state vector and global 
quaternion via IMU strapdown. 
   It also updates the state transiction matrix (9 x 9)
   Arguments:
    - x: (9,1) or (9,1) state vector, [pos_x, ..., vel_x, ...,roll error, ...]
    - q_eqb: (4,1) or (4,) global quaternion [q_scalar,
qi, qj, qk]
   Returns:
     - x_new: updated state vector
     - q_new: updated global quaternion 
     - phi: (9,9) updated state propagation matrix
  """
  r_ecef, v_ecef = x[0:3], x[3:6] # extract ECEF states
for convenience
   # grab next IMU reading
  accel, gyro = z_imu[0:3], z_imu[3:6]
  dV_b imu = accel * dt
  dTh b imu = gyro * dt
   # Run the IMU strapdown, get predictions 
including attitude (q_e2b_new)
  r_ecef_new, v_ecef_new, q_e2b_new =
sd.strapdown(r_ecef, v_ecef, q_e2b, dV_b_imu, 
dTh_b_imu, dt)
                                                                   # Update state matrix
                                                                   x_new = np.concatenate((r_ecef_new, 
                                                                v_ecef_new, np.zeros(r_ecef.shape)))
                                                                   # compute linearized state transition matrix
                                                                   phi = compute_state_transition_matrix(dt, x, 
                                                                q_e2b, accel, gyro)
                                                                   return x_new, q_e2b_new, phi
                                                                # Credit: Tyler Klein
                                                                def get_altitude_measurement(x, alt_meas: 
                                                                np.ndarray, sigma: float = 5.0):
                                                                  """"
                                                                   Gets an altitude measurement and the 
                                                                accompanying measurement Jacobian. The altitude 
                                                                is expected to be measure in Height Above the 
                                                                Ellipsoid (HAE) which
                                                                   may not be the most useful coordinate frame. This 
                                                                was not used in the software and thus was never 
                                                                modified.
                                                                   Parameters
                                                                   ----------
                                                                   x : (N,) ndarray
                                                                     state vector
                                                                   alt_meas : (M,)
                                                                     measured altitude in HAE [m]
                                                                   sigma : float
                                                                     measurement standard deviation [m] (Default: 
                                                                5)
                                                                   Returns
                                                                 -------
                                                                   nu : (M,1)
                                                                     measurement innovation vector
```

```
 H : (M,N) ndarray
     measurement partial matrix
  R: (M,M) measurement variance
  """
  lla = em.ecef2lla(x[0:3]) # convert to LLA in [rad,
rad, m (HAE)]
  M = alt\_meas.shape[0] #print(M)
  H = np{\cdot}zeros((M, x.\text{shape}[0])) # measurement
partial
   # Populate H matrix
  #H[:, 0] = np.co(IIa[1]) * np.co(IIa[0])#H[:, 1] = np.sin(lla[1]) * np.co(lla[0])#H[:, 2] = np.sin(IIa[0]) # Populate H matrix
  J = em.IIa jacobian(x[0:3])
  H[:, 0:3] = J[2,:]nu = (alt meas - Ila[2]).reshape(M,1)
  R = sigma ** 2 * np.eye(M)
   return nu, H, R
# Credit: Tyler Klein
def get_position_measurement(x, z, sigma=15):
  ^{\mathrm{mm}} Gets an absolute position measurement in the 
ECEF frame
   Parameters
 ----------
                                                                   x:(N,) or (N,1) ndarray
                                                                      state vector where x[0:3] is the ECEF position in 
                                                                 [meters]
                                                                   z:(3) ndarray,
                                                                      measured ECEF position [meters]
                                                                    sigma : float, default=15
                                                                      measurement uncertainty [m] (Default: 15)
                                                                    Returns
                                                                    -------
                                                                   nu : (3,1) ndarray
                                                                      measurement innovation vector [meters]
                                                                    H : (3,N) ndarray
                                                                      measurement partial matrix
                                                                   R:(3,3) ndarray
                                                                      measurement covariance matrix
                                                                   "''"if np.pdf(x) == 2:
                                                                      x = x[:, 0] # reduce dimension
                                                                     nu = (z - x[:3]).reshape(3, 1) # measurement
                                                                 innovation
                                                                     R = sigma * sigma * np.eye(3) # measurement
                                                                 covariance matrix
                                                                     H = np{\cdot}zeros((3, x.\text{shape}[0]))H[:3, :3] = np.everye(3) return nu, H, R
                                                                 def compute state transition matrix(dt, x, q, accel,
                                                                 gyro):
                                                                   "''" This function constructs the 9 x 9 state transition 
                                                                 matrix
```

```
 Arguments:
     dt: timestep [seconds]
     x: state vector, 9 x 9, [pos_x, pos_y, pos_x, vel_x, 
... ]
     q: best quaternion estimate, 4 x 1, [qs, qi, qj, qk]
     accel: IMU acceleration, 3 x 1, [accel_x, accel_y, 
accel_z], m/s^2
     gyro: IMU angular rotation, 3 x 1, [gyro_x, 
gyro_y, gyro_z], rad/sec
   Returns:
     F: a 9 x 9 matrix
  """
  F = np{\cdot}zeros((9, 9)) # unpack position
  r_ecef = x[:3] # determine rotation matrix and such
  T_b2i = np.linalg.inv(qt.quat2dcm(q))
   # determine cross of omega 
   omega_cross = skew(em.omega)
   # Compute each 3 x 3 submatrix ... Credit: Tyler's 
email
  F[0:3, 3:6] = np.\text{eye}(3) # drdv
  F[3:6, 0:3] = em.grav_gradient(r\_ecef) -omega_cross.dot(omega_cross) # dvdr
  F[3:6, 3:6] = -2 * omega_cross # dvdv
  F[3:6, 6:9] = -T_b2i.dot(skew(accel)) # dvdo
   F[6:9, 6:9] = -skew(gyro) # dodo
  F = np.\text{eye}(9) + F * dt return F
                                                                   def skew(M):
                                                                     ^{\mathrm{mm}} Computes the skew-symmetric matrix of a 3-
                                                                   element vector
                                                                      Arguments:
                                                                         - M: 3 x 1 vector
                                                                      Returns:
                                                                         - M x: 3 x 3 skew-symmetric matrix
                                                                     "''" return np.cross(np.eye(3), M)
                                                                   def init_ekf_matrices(x, q):
                                                                     """
                                                                      Initializes the P, Q, R, and F matrices
                                                                      Arguments:
                                                                         - x: state vector, 9 x 9, [pos_x, pos_y, pos_z, 
                                                                   vel_x, vel_y, vel_z, roll_error, pitch_error, yaw_error]
                                                                         - q: best quaternion estimate, 4 x 1, [qs, qi, qj, 
                                                                   qk]
                                                                      Returns:
                                                                        - P: 9x9- Q: 9x9""""
                                                                      # P: predicted covariance matrix, 9 x 9, can be 
                                                                   random (reflects initial uncertainty)
                                                                     P = np.\text{eye}(9) * 0.1 # does not matter what this is # Q: process noise matrix, 9 x 9, I * 0.001
                                                                     Q = np.\text{eye}(9) * 0.001 return P, Q
```

```
Figure 2. EKF for flight computer
```
## **Conclusion**

And we are done with the derivation. In the Future we would like to explore a fast Kalman filtering algorithm (CKMS recursion) which reduces the computational complexity by using different state propagation equations. We would also like to explore the practical applications of KF via extended Kalman filtering (EKF) and unscented Kalman filtering (UKF).

### **References**

1. Jiao, Jiantao. "Lecture 24: CKMS Recursion - University of California, Berkeley." *Lecture 24: CKMS Recursion*, UC Berkeley, 28 Apr. 2020, https://people.eecs.berkeley.edu/~jiantao/225a2020spring /scribe/EECS225A\_Lecture\_24.pdf.

2. Becker, Alex. "Online Kalman Filter Tutorial." *Kalman Filter Tutorial*, https://www.kalmanfilter.net/default.aspx.

3. Lacey, Tony. "Chapter Utorial: The Kalman Filter - Massachusetts Institute of Technology." Tutorial: The Kalman Filter, MIT, https://web.mit.edu/kirtley/kirtley/binlustuff/literature/co ntrol/Kalman%20filter.pdf.

4. "Kalman Filter." Wikipedia, Wikimedia Foundation, 15 Mar. 2023, https://en.wikipedia.org/wiki/Kalman\_filter.

5. Hendeby , Gustaf. "Optimal Filtering 2004 Lecture 8 — Methods." Fast Algorithms, https://people.isy.liu.se/rt/fredrik/edu/optfilt/methods4.pd f.

6. Barry, Ibrahima. Kalman Filtering Derivation via Mean Squared Error. Tufts University Senior Design, 15 Jan. 2023.

7. source code: https://github.com/barrycoder123/flightCPUforAmatRoc